<u>Cloud Security Command Center</u> (https://cloud.google.com/security-command-center/)

<u>Documentation</u> (https://cloud.google.com/security-command-center/docs/) <u>Guides</u>

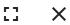

# Method: organizations.getOrganizationSettings

Gets the settings for an organization.

#### HTTP request

**GET** 

https://securitycenter.googleapis.com/v1beta1/{name=organizations/\*/organizationSett
ings}

#### The URL uses gRPC Transcoding

(https://github.com/googleapis/googleapis/blob/master/google/api/http.proto) syntax.

#### Path parameters

| Parameters |                                                                                                    |
|------------|----------------------------------------------------------------------------------------------------|
| name       | string                                                                                                    |
|            | Required. Name of the organization to get organization settings for. Its format is "organizations/[organization_id]/organizationSettings". |

### Request body

The request body must be empty.

## Response body

If successful, the response body contains an instance of <u>OrganizationSettings</u> (https://cloud.google.com/security-command-center/docs/reference/rest/v1beta1/OrganizationSettings).

## **Authorization Scopes**

Requires the following OAuth scope:

https://www.googleapis.com/auth/cloud-platform

For more information, see the <u>Authentication Overview</u> (https://cloud.google.com/docs/authentication/).

#### **IAM Permissions**

Requires the following <u>Cloud IAM</u> (https://cloud.google.com/iam/docs) permission on the <u>name</u> resource:

• securitycenter.organizationsettings.get

| For more information, see the <u>Cloud IAM Documentation</u> (https://cloud.google.com/iam/docs). |  |
|---------------------------------------------------------------------------------------------------|--|
|                                                                                                   |  |
|                                                                                                   |  |
|                                                                                                   |  |
|                                                                                                   |  |
|                                                                                                   |  |

Except as otherwise noted, the content of this page is licensed under the <u>Creative Commons Attribution 4.0 License</u> (https://creativecommons.org/licenses/by/4.0/), and code samples are licensed under the <u>Apache 2.0 License</u> (https://www.apache.org/licenses/LICENSE-2.0). For details, see our <u>Site Policies</u> (https://developers.google.com/terms/site-policies). Java is a registered trademark of Oracle and/or its affiliates.

Last updated December 4, 2019.